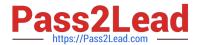

## LOOKML-DEVELOPER Q&As

LookML Developer

# Pass Google LOOKML-DEVELOPER Exam with 100% Guarantee

Free Download Real Questions & Answers PDF and VCE file from:

https://www.pass2lead.com/lookml-developer.html

100% Passing Guarantee 100% Money Back Assurance

Following Questions and Answers are all new published by Google
Official Exam Center

- Instant Download After Purchase
- 100% Money Back Guarantee
- 365 Days Free Update
- 800,000+ Satisfied Customers

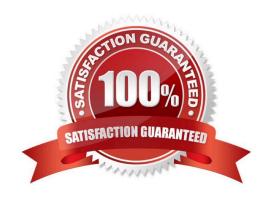

### https://www.pass2lead.com/lookml-developer.html 2024 Latest pass2lead LOOKML-DEVELOPER PDF and VCE du

2024 Latest pass2lead LOOKML-DEVELOPER PDF and VCE dumps Download

#### **QUESTION 1**

Users must be able to click on the Country field in their Explore and be redirected to another Explore that shows all countries compared.

Which parameter should be added to the country dimension to create a connection to this other associated Explore?

A. url\_encode

B. drill\_fields

C. tags

D. link

Correct Answer: D

#### **QUESTION 2**

A LookML developer has written the following persistent derived table. It references orders\_rollup, another persistent derived table that also rebuilds with the same SQL trigger value.

```
view: user_facts {

derived_table: {

sql_trigger_value: SELECT "current date function";;

sql: SELECT col1, col2, col3

FROM ${orders_rollup.SQL_TABLE_NAME} ;;

}
```

Which change is needed to guarantee that user\_facts will always rebuild with the latest data from orders\_rollup?

A. Change the sql\_trigger\_value parameter of user\_facts to select the current date plus one hour, so it triggers an hour after orders\_rollup.

- B. Change the orders\_rollup view reference to \${orders\_rollup.DERVIED\_TABLE\_NAME}
- C. Change the sql\_trigger\_value parameter for both persistent derived tables to a datagroup\_trigger parameter, and set them to use the same datagroup.

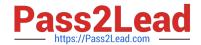

#### https://www.pass2lead.com/lookml-developer.html

2024 Latest pass2lead LOOKML-DEVELOPER PDF and VCE dumps Download

D. Change the orders\_rollup view reference to the literal table name from the database\\'s scratch schema.

Correct Answer: C

#### **QUESTION 3**

A LookML developer creates a new model and a test dashboard from the model. The developer shares the link to the new dashboard with users, but the users report that all they see is the "Model Not Found" error.

What is a possible cause of this issue?

- A. The developer has not pushed the new model to Production Mode.
- B. The developer has not added users to the new model set.
- C. The users do not have permission to access this dashboard.
- D. The new model is missing an Explore definition.

Correct Answer: B

#### **QUESTION 4**

Business users report that they are unable to build useful queries because the list of fields in the Explore is too long to find what they need.

Which three LookML options should a developer use to curate the business user\\'s experience? (Choose three.)

- A. Add a description parameter to each field with context so that users can search key terms.
- B. Create a separate project for each business unit containing only the fields that the unit needs.
- C. Add a group\_label parameter to relevant fields to organize them into logical categories.
- D. Use the hidden parameter to remove irrelevant fields from the Explore.
- E. Use a derived table to show only the relevant fields.

Correct Answer: ACE

#### **QUESTION 5**

A LookML developer finishes some LookML work and commits changes in their personal development branch. The developer is asked to Pull and Merge Other Changes.

What does this indicate?

- A. A change has been deployed to a shared branch.
- B. A change has been committed in another developer\\'s personal branch.

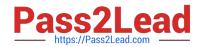

#### https://www.pass2lead.com/lookml-developer.html 2024 Latest pass2lead LOOKML-DEVELOPER PDF and VCE dumps Download

C. A change has been committed in another shared branch.

D. A change has been deployed to production.

Correct Answer: B

LOOKML-DEVELOPER VCE Dumps

LOOKML-DEVELOPER
Study Guide

LOOKML-DEVELOPER
Exam Questions